## So Who Was Ludwig van Beethoven?

Born in 1770 in Bonn, Germany, Beethoven grew to become one of the most famous composers of all time. By the age of 7 he gave his first public concert on the piano and by the time he was 13 he replaced his teacher as a musician at the King's court!

Beethoven wrote music for solo piano, small groups of instruments, huge symphony orchestras and choirs. Some of his most famous compositions are his 9 symphonies, his opera *Fidelio* and pieces for solo piano including the *Moonlight sonata* and *Fur Elise*.

In his late twenties Beethoven began to lose his hearing and by 1816 he was completely deaf. He could no longer play piano concerts but wrote some of his greatest pieces after going deaf. He died in 1827 in Vienna and is considered to be one of the greatest musical geniuses ever to have lived.

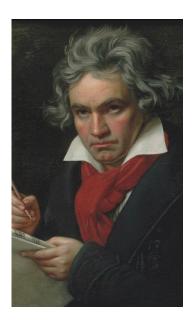

Beethoven the puppet will tell you a little about his life and work in a short fun video here.

You can hear more about how Beethoven's music has been used in pop music and film here.

We are going to use the theme from Beethoven's 9<sup>th</sup> symphony to create a track in GarageBand. This piece was the first ever Choral Symphony - written for symphony orchestra, vocal soloists and choir. Beethoven conducted it's premiere in Vienna and 1824. The last part of the symphony uses a poem by Friedrich Schiller called Ode to Joy. The message of the poem is that mankind should live in peace and harmony with each other.

Watch an unusual and exciting performance <u>here</u> before we create our own version in GarageBand. Keep watching as the music starts small and builds into something amazing.

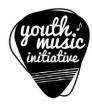

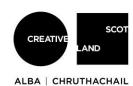

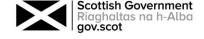